# Signal to Noise 2016

#### Matt Solt

SLAC National Accelerator Laboratory

mrsolt@slac.stanford.edu

August 8, 2016

4 0 8

造 一 4 三 下

D.

 $299$ 

<span id="page-0-0"></span>э

# Method

- $\triangleright$  Use run 008087 and run Omar's cluster analysis driver
- $\triangleright$  Only use hits on track
- $\triangleright$  Take the signal to noise plot for each sensor and fit a Landau convoluted with a Gaussian to it

つくい

 $\triangleright$  Grab the most probable value of the fit and plot it

### Sample Fits Clusters with Hits on Track

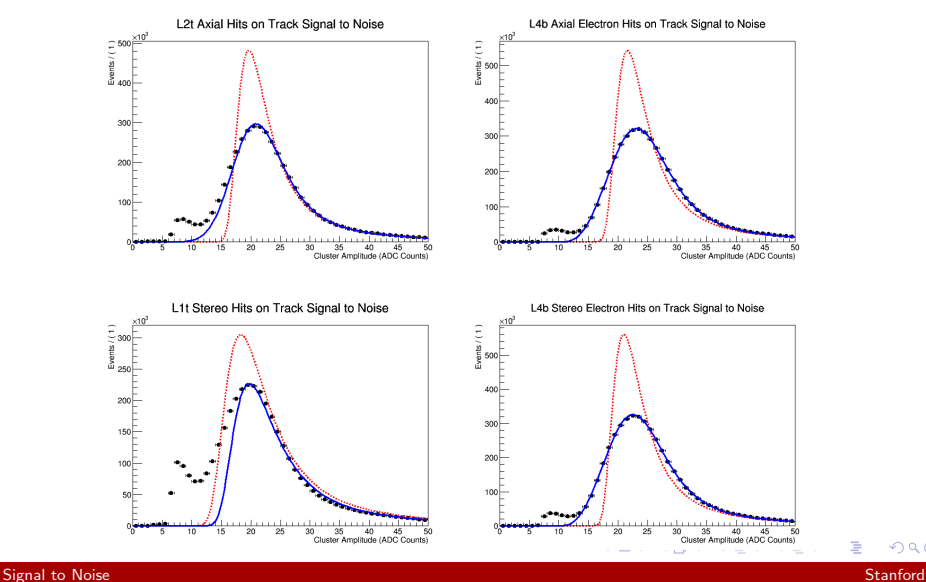

つくへ

Ξ

## Most Probable Value Signal to Noise with Hits on Track

▶ New APV Shaping Parameters can reduce cluster amplitude by about 10% from the nominal settings

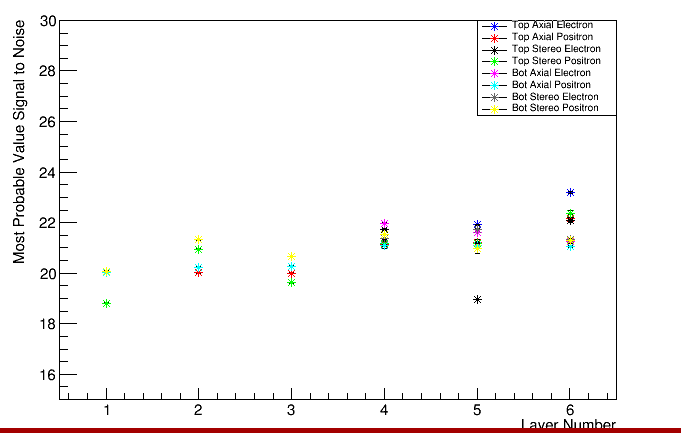

つくい

Most Probable Value Signal to Noise Hits on Tracks

#### [Signal to Noise](#page-0-0) Stanford (Stanford Stanford Stanford Stanford Stanford Stanford Stanford Stanford Stanford Stanford

# Signal to Noise 2015

 $\triangleright$  This is a slightly different method (taking average for multiple hit clusters)

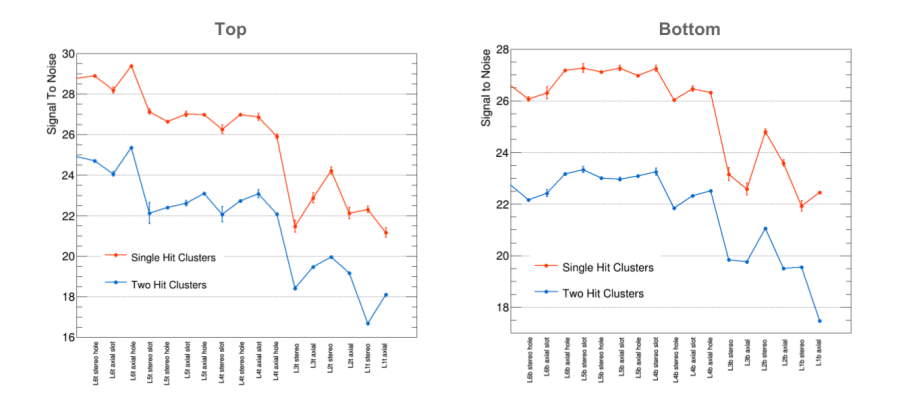

4日 8

<span id="page-4-0"></span>同 -4  $\sim$